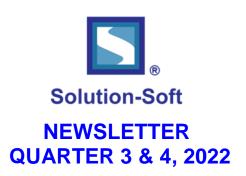

### **CASE STUDY**

Time Machine® makes it Possible for Alstom to Time Travel for SNCF ICONIS' Critical Testing Cycles to Ensure the Real Time Train Tracking System is Error Free

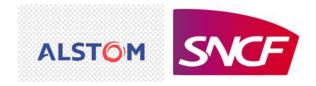

### TIME MACHINE - A GAME CHANGER!

"Because of Time Machine, we have the guarantee that all enhancements and bug fixes actually fix any issues that we've discovered. With Time Machine integrated with our regression test, we can ensure our application's functionalities match the specification alone with the software life cycle."

David Jemmi

ATS Architect at Alstom

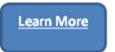

# **WHITE PAPER**

# Using Time Machine® Pod To Time Travel On Azure Kubernetes Service (AKS)

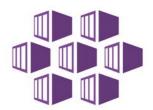

# **Azure Kubernetes Service (AKS)**

Time Machine pod/deployment (created from a Time Machine container image), enables time travel of desired target Kubernetes pods/deployments. To time travel a pod where your application is, you just need to create a Time Machine deployment in the same namespace, without the need of changing the container images of the application you're using, or adding containers to the pod with your application.

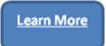

BLOG

# Time Traveling Containers in your CI/CD Pipeline

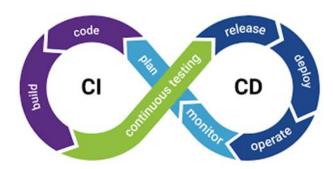

In the current landscape of software development, it is hard to imagine a DevOps CI/CD pipeline without containers. There are multiple reasons for that; they help you build your code, test in literally any environment and easily find and fix bugs before you release your software. The containers are a perfect solution if you want to standardize your deployments, across different servers and platforms.

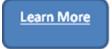

#### WHITE PAPER

# Using Time Machine® Operator On OpenShift

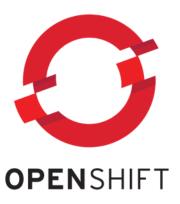

Time Machine operator enables time travel of OpenShift pods/deployments. To time travel a pod where your application is, you just need to install the Time Machine operator and create a Time Machine operand (custom resource) in

the same namespace, without the need of changing the container images of the application you're using, or adding containers to the pod with your application.

Time traveling is done on the namespace level where all the (configured) target pods/deployments see the same virtual time.

Learn More

#### **BLOG**

# Best Practices & Benefits to Move Your On-Premise Test Bed Environment to the Cloud

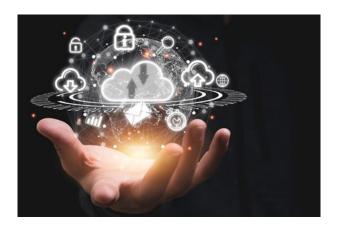

Traditionally test-bed environments are on premise and statically deployed which is not resource efficient. If you have 40 test environments, and 25 test environments are needed right now due to software life cycle; then 15 test environments are staying idle!

On the other hand, if you need 60 test environments right now due to an urgent deadline, you are struck with just 40 test environments and can't get additional 20 easily to speed up the project timeline. Even if you go out to procure additional test environments, it takes a long time to procure, deploy and configure them. The test environments are constantly not enough or too many; one can never achieve 100% utilization consistently.

Click below to learn how to deal with these issues and more using Time

Machine.

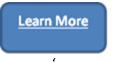

# **WHITE PAPER**

# Using Time Machine® Pod To Time Travel On Google Kubernetes Engine (GKE)

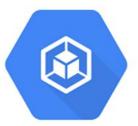

# Google Kubernetes Engine

Time Machine pod/deployment (created from a Time Machine container image), enables time travel of desired target Kubernetes pods/deployments. To time travel a pod where your application is, you just need to create a Time Machine deployment in the same namespace, without the need of changing the container images of the application you're using, or adding containers to the pod with your application.

Learn More

#### **BLOG**

# Third Year in a Row, Solution-Soft has chosen Ecumenical Hunger Program (EHP) for our Holiday Donations. Here is why!

At Solution-Soft, employees play an active role in the Bay Area community. Since the company's beginnings, we've made a tradition of donating to the neediest in our community and/or during emergency or disaster situations all over the world. By supporting local volunteer and donation initiatives we help shape the future of our local communities and continue to encourage positive change and growth in our own company and society as a whole.

The Ecumenical Hunger Program (EHP) based in East Palo Alto was established in 1975 and it has grown to become the largest direct emergency food provider in East Palo Alto, Menlo Park and the surrounding communities. . Their mission is to provide assistance to families, seniors, and people with a limited income and those with emergency and ongoing needs in their community in the form of food, clothing, household essentials, support and advocacy. They even have a community organic garden.

Read our blog to learn more about this fantastic organization who was chosen as California's Non-Profit of the Year 2022

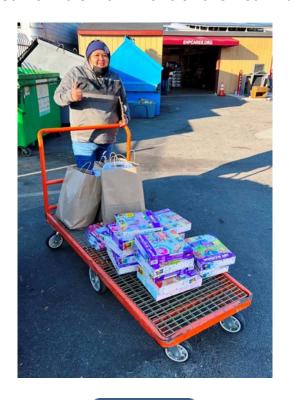

Learn More

# A WORD FROM OUR CUSTOMERS

# FROM THE GOVERNMENT SECTOR

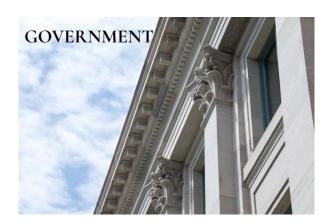

"We were in a severe time crunch in our project. In just 15 minutes we had Time Machine up and running. In the relatively short period Time Machine has been deployed, it has already saved us weeks in our regression testing and development costs. Highly recommended product and worth every penny spent!"

Senior Development Architect
ObamaCare

### FROM THE BANKING & FINANCE SECTOR

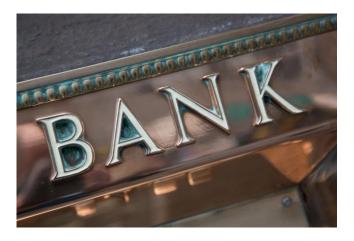

"Thanks a lot Solution-Soft, for getting our urgent requirement done over the weekend and so late. Appreciate it!"

Manager Engineer National Australia Bank

### FROM THE INSURANCE & HEALTHCARE SECTOR

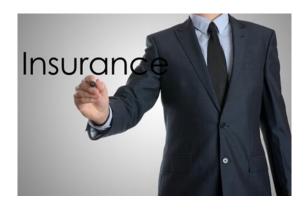

"Time Machine provided a quick and efficient way to date forward servers without having to build a solution or change application code. The product

## (Time Machine) has worked out as advertised and we do not have any issues. It simply works!"

### Manager of Distribution Solutions Nationwide Insurance

Connect with us on social media to stay up to date with the latest products & ne

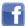

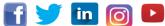

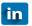

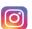

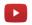

Copyright © 2022 SolutionSoft Systems Inc., All rights reserved.

SolutionSoft Systems Inc. is committed to protecting your privacy. Your information will not be shared outside consent.

As a valued contact or customer of SolutionSoft Systems Inc., you are receiving this E-Newsletter with information information contained herein is subject to change without notice. This document is provided for information document is provided as is without warranty of any kind, either expressed

> Solution-Soft and Time Machine are trademarks or registered trademarks of Solution All other trademarks are properties of their respective owners.

> > Our mailing address is:

marketing@solution-soft.com

No longer want to receive these emails? Reply Unsubscribe to this E-Newsletter